**IDC** 

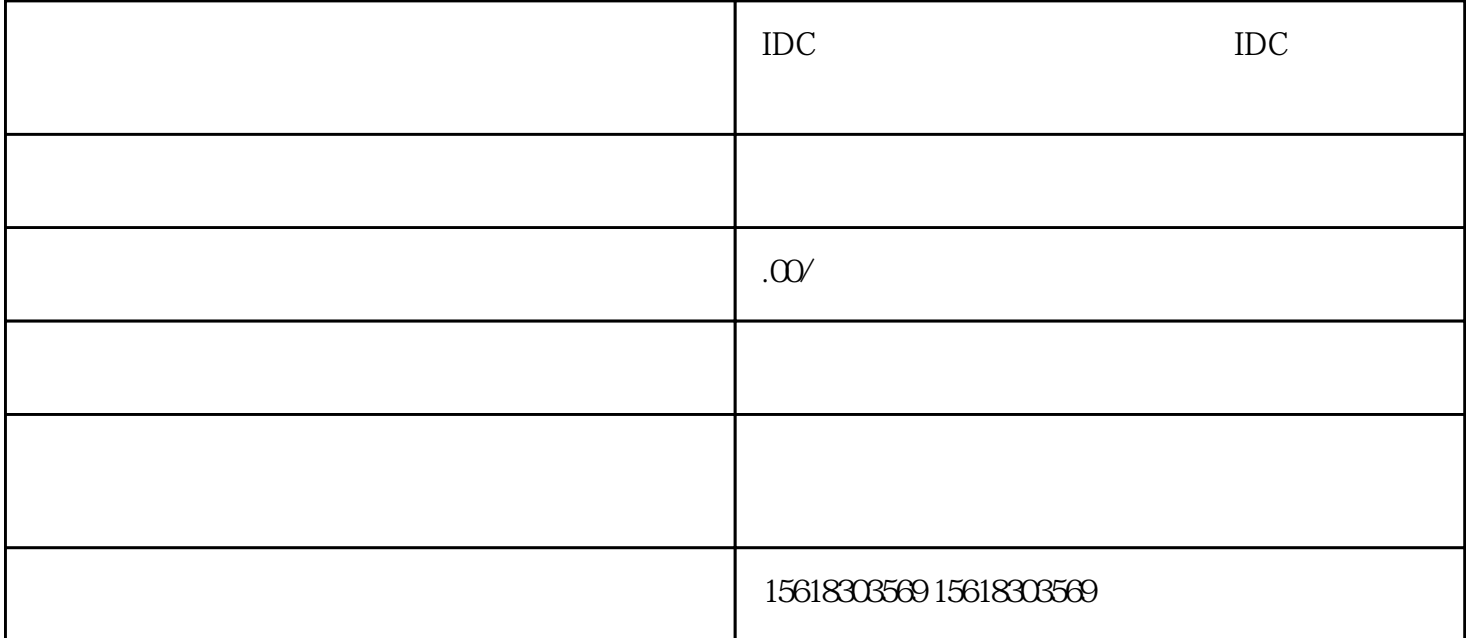

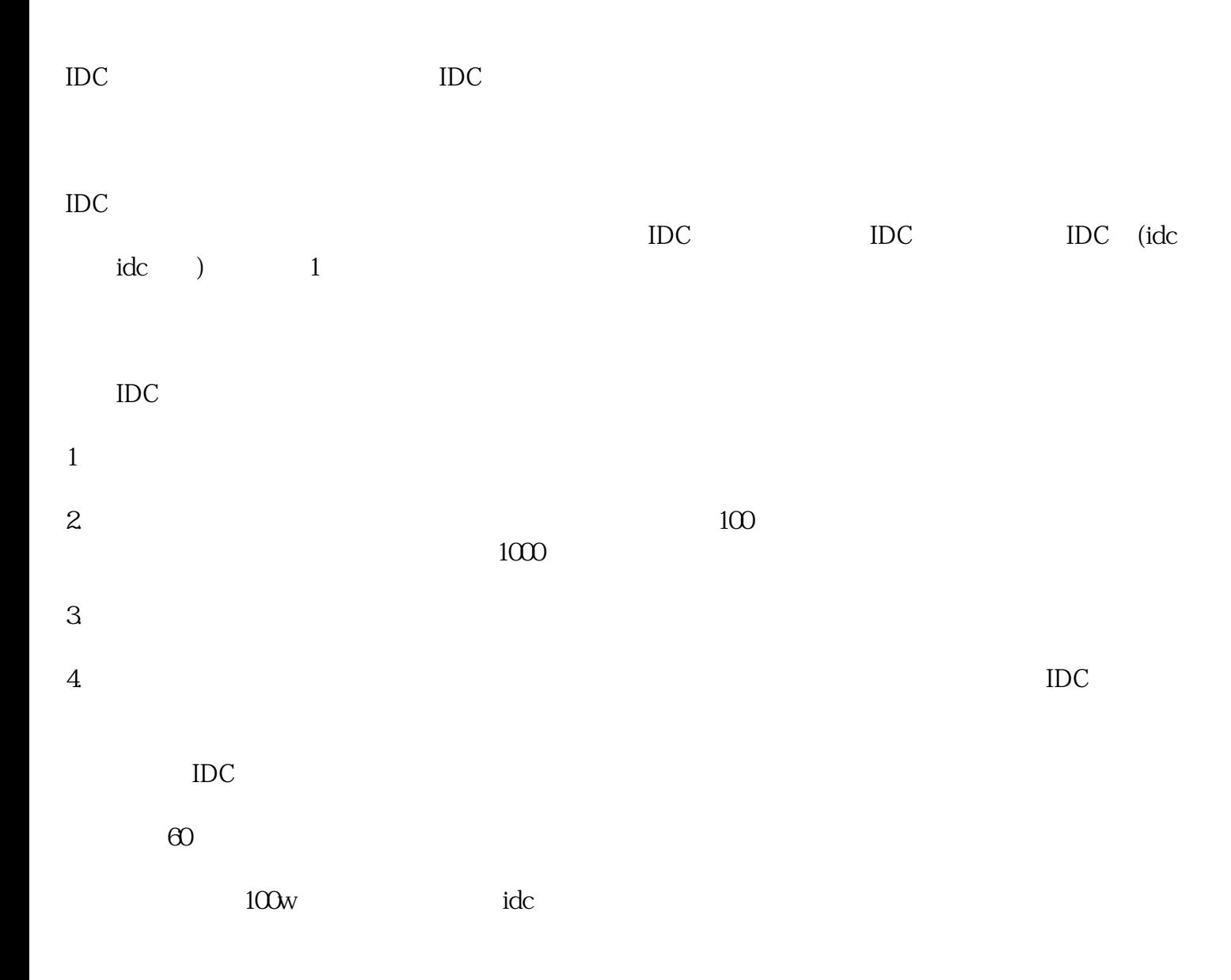